# <span id="page-0-0"></span>Kurs rozszerzony języka Python Wykład 1.

Marcin Młotkowski

2 października 2019

K ロ ▶ (K@) ▶ (대 결 > (제 결 > ) ( 결)

# Plan wykładu

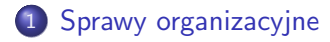

- 2 [O języku](#page-7-0)
- 3 [Praca z Pythonem](#page-18-0)
- 4 [Język Python](#page-28-0)
	- [Typy proste](#page-29-0)
	- [Kolekcje](#page-35-0)
	- **·** [Instrukcje w języku \(przypomnienie\)](#page-38-0)

 $\mathbf{p}$ 

化重新 化重新

э

 $299$ 

伊

4 17 18

# <span id="page-2-0"></span>Plan wykładu

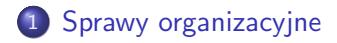

- 2 [O języku](#page-7-0)
- [Praca z Pythonem](#page-18-0)
- [Język Python](#page-28-0)
	- [Typy proste](#page-29-0)
	- **•** [Kolekcje](#page-35-0)
	- **·** [Instrukcje w języku \(przypomnienie\)](#page-38-0)

 $\leftarrow$   $\Box$ 

同  $\mathbf{p}$  化重复 化重变

つくへ

∍

# Wykładowca: Marcin Młotkowski Termin wykładu: środa, 12:15–14:00, sala 25 Strona wykładu http://www.ii.uni.wroc.pl/˜marcinm/dyd/python

 $\leftarrow$   $\Box$ 

ヨ ト 性  $QQ$ 

∍

# Materiały pomocnicze

- www.python.org
- Dive into Python, Mark Pilgrim
- Expert Python Programming, Tarek Ziade
- The Hitchhiker Guide to Python, Kenneth Reitz, Tanya Schlusser
- Python 3 Object Oriented Programming, Dusty Phillips
- Python3 Patterns & Idioms Book, Bruce Eckel
- **•** Programming Python, Mark Lutz

つくい

# Pracownia

- Pierwsza część semestru (ok. 10 tyg.) listy z krótkimi zadaniami programistycznymi
- Druga część semestru większy projekt

#### Zaliczenie

Zdobycie przynajmniej połowy punktów.

K ロト K 何 ト K ヨ ト K ヨ ト

э

 $\Omega$ 

# Plan kursu

- **1** Język Python składnia, typy podstawowe, wbudowane struktury danych, obiekty, programowanie funkcjonalne
- 2 Standardowe biblioteki przetwarzanie tekstu, bazy danych, interfejsy graficzne, I/O, protokoły sieciowe, wątki, SciPy, NumPy
- **3** Zaawansowane zagadnienia testowanie i dokumentowanie, refleksje, współpraca z innymi językami

メ母 トメ ヨ トメ ヨ ト

# <span id="page-7-0"></span>Plan wykładu

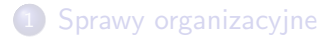

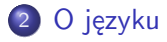

[Praca z Pythonem](#page-18-0)

#### [Język Python](#page-28-0)

- [Typy proste](#page-29-0)
- **•** [Kolekcje](#page-35-0)
- **·** [Instrukcje w języku \(przypomnienie\)](#page-38-0)

 $\leftarrow$   $\Box$ 

同  $\mathbf{p}$  化重复 化重变

つくへ

э

# Początki języka Python

#### Lata 90 — CWI Amsterdam, Guido van Rossum

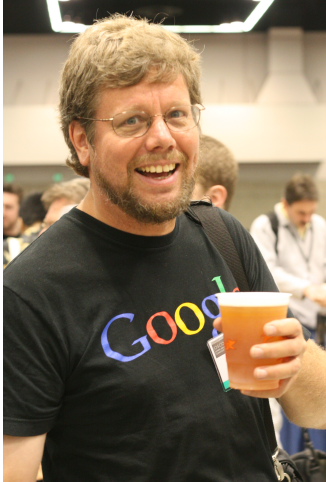

 $\blacksquare$ 

∍

 $\sim$ ×. **SIL**  Э× э つくへ

# Stan obecny

#### Python Software Foundation (PSF)

# $\rightarrow$  python

Marcin Młotkowski [Kurs rozszerzony języka Python](#page-0-0)

4 17 18

同  $\mathbf{p}$  → 重 → → 重 →

э

# Aktualna wersja (1.10.2019)

- $\bullet$  2.7.14
- 3.7.16

Marcin Młotkowski [Kurs rozszerzony języka Python](#page-0-0)

メ御 ドメ 君 ドメ 君 ド

4 0 8

目

# Aktualna wersja (1.10.2019)

- 2.7.14
- 3.7.16

Ranking popularności języków programownia TIOBE: 3 pozycja https://www.tiobe.com/tiobe-index/python/

4 17 18

有  $\sim$  → 重 → → 重 →

 $\Omega$ 

# Dlaczego Python jest fajny

Realizacja różnych paradygmatów

- Paradygmat programowania strukturalnego
- Paradygmat programowania obiektowego
- Paradygmat programowania funkcjonalnego

# Dlaczego Python jest fajny

#### Wbudowane typy:

# Listy  $vec = [1, 2, 3]$ doubled\_vec =  $[$  2\*e for e in vec]

#### Słowniki

tel = { 'krzysiek' : 235711, 'ewa' : 246810 } print tel['ewa']

イロメ イ母メ イヨメ イヨメー

重

# Dlaczego Python jest fajny

#### Batteries included

- Biblioteki operacji we/wy
- Obsługa wyrażeń regularnych
- HTTP, HTML, XML
- Interfejsy okienkowe (pyGTK, wxPython, Tkinter)
- SciPy, NumPy
- $\bullet$  ...

4 17 18 4 伊  $\sim$  化重复 化重变

## Inne cechy Pythona

#### Dynamiczny system typów

```
>> 2 + "dwa"Traceback (most recent call last):
 File "<stdin>", line 1, in ?
TypeError: unsupported operand type(s) for +: 'int'
and 'str'
>>>
```
イロト イ母 トイヨ トイヨ トー

重

# Zastosowania

Projekty

- Narzędzia systemowe (RedHat), Google
- Django
- eksploracja danych

4日)

同  $\,$   $\,$ 

×

E

イヨメ イヨメ

# Skąd pochodzi nazwa?

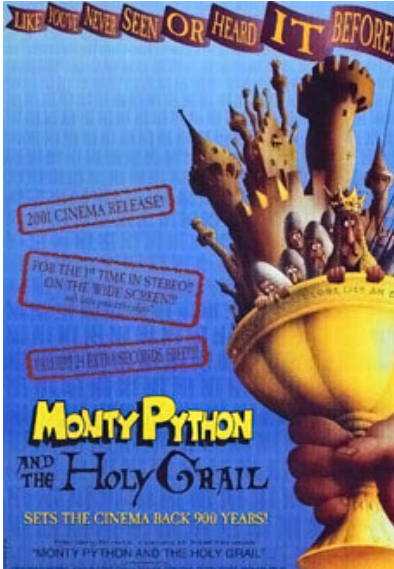

メロト メタト メミト メミト

つくい

准

# <span id="page-18-0"></span>Plan wykładu

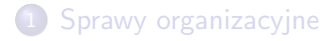

# 2 [O języku](#page-7-0)

#### 3 [Praca z Pythonem](#page-18-0)

## [Język Python](#page-28-0)

- [Typy proste](#page-29-0)
- **•** [Kolekcje](#page-35-0)
- **·** [Instrukcje w języku \(przypomnienie\)](#page-38-0)

 $\leftarrow$   $\Box$ 

同  $\mathbf{p}$  化重新 化重新

つくへ

∍

#### Tryb interaktywny

\$ python3 >>> 2+2 4  $\gg$  [1,2,3][-1:] [3] Ctrl-d \$

キロト メ都 トメ 君 トメ 君 トッ

目

# Pierwsza pomoc w nagłej potrzebie

#### Tryb interaktywny

>>> type(3.1415)

<type 'float'>

```
>>> dir(float)
```
>>> dir(3.1415)

....

....

>>> float.\_\_doc\_\_

イロメ イ母メ イヨメ イヨメ

э

つくへ

#### Tryb wsadowy

## \$ python3 plik.py

#### Co się dzieje

**• Kompilacja programu** 

キロメ メタメ メモメ メモメ

目

#### Tryb wsadowy

## \$ python3 plik.py

#### Co się dzieje

- **Kompilacja programu**
- <sup>2</sup> Czasem tworzy się plik \*.pyc

目

イロメ イ母メ イヨメ イヨメ

#### Tryb wsadowy

# \$ python3 plik.py

#### Co się dzieje

- **Kompilacja programu**
- 2 Czasem tworzy się plik \*.pyc
- **3** Program jest wykonywany

E

イロメ イ母メ イヨメ イヨメ

# Wskazówki

Edytory z podświetleniem składni: vim, gedit, geany, emacs

Þ

イロメ イ母メ イヨメ イヨメ

# Wskazówki

- Edytory z podświetleniem składni: vim, gedit, geany, emacs
- **·** Narzędzia
	- idle
	- PythonCard/codeEditor
	- PyCharm
	- Visual Studio Code

4 0 8 4 伊  $\mathbf{p}$  化重复 化重变

 $299$ 

э

# Wskazówki

- Edytory z podświetleniem składni: vim, gedit, geany, emacs
- **·** Narzędzia
	- idle
	- PythonCard/codeEditor
	- PyCharm
	- Visual Studio Code
- **•** Jupyter

4 0 8 4 伊  $\mathbf{p}$  化重新 化重新

 $299$ 

э

# Wskazówki

- Edytory z podświetleniem składni: vim, gedit, geany, emacs
- **·** Narzędzia
	- idle
	- PythonCard/codeEditor
	- PyCharm
	- Visual Studio Code
- **•** Jupyter
- Pliki "wykonywalne" i polskie litery:

#### plik.py

```
#!/usr/bin/python
# -*- coding: utf-8 -*-
```
4 17 18

 $\Omega$ 

[Typy proste](#page-29-0) [Kolekcje](#page-35-0) [Instrukcje w języku \(przypomnienie\)](#page-38-0)

# <span id="page-28-0"></span>Plan wykładu

- 1 [Sprawy organizacyjne](#page-2-0)
- 2 [O języku](#page-7-0)
- [Praca z Pythonem](#page-18-0)
- 4 [Język Python](#page-28-0)
	- [Typy proste](#page-29-0)
	- [Kolekcje](#page-35-0)
	- **·** [Instrukcje w języku \(przypomnienie\)](#page-38-0)

4 0 8

メ母 トメ ミトメ ミト

э

[Typy proste](#page-30-0) [Kolekcje](#page-35-0) [Instrukcje w języku \(przypomnienie\)](#page-38-0)

# <span id="page-29-0"></span>Standardowe typy liczbowe

#### Typ **int**

- Stałe: 0x123, 0x123456789L, 0o123, 0o6789L
- Zakres  $[-sys.maxint 1, sys.maxint]$

イロメ イ母メ イヨメ イヨメ

э

[Typy proste](#page-29-0) [Kolekcje](#page-35-0) [Instrukcje w języku \(przypomnienie\)](#page-38-0)

# <span id="page-30-0"></span>Standardowe typy liczbowe

#### Typ **int**

- Stałe: 0x123, 0x123456789L, 0o123, 0o6789L
- Zakres  $[-sys.maxint 1, sys.maxint]$

#### Typ **float**

Stałe: 3.14, 10., .002, .271e1

すロト す母ト すぼト すぼト

[Typy proste](#page-29-0) [Kolekcje](#page-35-0) [Instrukcje w języku \(przypomnienie\)](#page-38-0)

# Dodatkowe typy liczbowe

#### Typ **long**

1000000000000000000000000000000L

#### Typ **complex**

Stałe:  $1 + 3j$ ,  $x + 12j$ , complex $(x, 0)$ 

イロト イ押ト イヨト イヨト

Þ

[Typy proste](#page-29-0) **Kolekcie** [Instrukcje w języku \(przypomnienie\)](#page-38-0)

# Konwersja między typami

#### Użycie nazwy typu jako operatora rzutowania

float(1),  $long(1.0)$ ,  $int(3.14)$ 

#### Konwersja podczas obliczeń

$$
\bullet \,\, (1.0*4)//3=1.0
$$

(1.0 ∗ 4)/3 = 1.33333333333333

• 
$$
float(4)/3 = 4/float(3)
$$

and the first

**K 何 ▶ | K 手 ▶ | K 手 ▶** 

∍

[Typy proste](#page-29-0) [Kolekcje](#page-35-0) [Instrukcje w języku \(przypomnienie\)](#page-38-0)

# Wyrażenia logiczne

# Prawda True, wartości niepuste

#### Fałsz

0, False, None, [ ], { }

す口→ す部→ す唐→ す唐→

E

[Typy proste](#page-29-0) [Kolekcje](#page-35-0) [Instrukcje w języku \(przypomnienie\)](#page-38-0)

# Wyrażenia logiczne

# Prawda True, wartości niepuste Fałsz

0, False, None, [], { }

#### **Operatory**

and, or, not

$$
\bullet\ ==,\ \vdots=,\ 1< y< 3
$$

K ロト K 御 ト K 君 ト K 君 K

E

[Typy proste](#page-29-0) [Kolekcje](#page-35-0) [Instrukcje w języku \(przypomnienie\)](#page-38-0)

# <span id="page-35-0"></span>Przykłady

- Listy: [12,3]
- Napisy: "abc", 'def', 'Zażółć żółtą jaźń'
- Krotki:  $(1, "jeden", (1, 2+3j, 0x4))$
- Słowniki:

```
htmlColor = { 'turquoise' : (64,224,208),
          'NavyBlue' : NavyBlue }
```
**•** Zbiory

イロト イ母 トイヨ トイヨ トー

э

[Typy proste](#page-29-0) [Kolekcje](#page-35-0)

# Przypisania

#### $x = 123$

Marcin Młotkowski [Kurs rozszerzony języka Python](#page-0-0)

キロト メタト メミト メミト

目

[Typy proste](#page-29-0) [Kolekcje](#page-35-0)

# Przypisania

#### $x = 123$

 $x = x$  if  $x > 0$  else -x

キロト メタト メミト メミト

目

[Typy proste](#page-29-0) [Kolekcje](#page-35-0) [Instrukcje w języku \(przypomnienie\)](#page-38-0)

# <span id="page-38-0"></span>Instrukcja warunkowa

if  $x > 0$ : print('dodatnia') elif  $x < 0$ : print('ujemna') else : print('zero')

4日)

伊  $\mathbf{p}$ 

×

E

化重复 化重变

[Typy proste](#page-29-0) [Kolekcje](#page-35-0) [Instrukcje w języku \(przypomnienie\)](#page-38-0)

# Instrukcje pętli

#### Instrukcja while

$$
a, b = 0, 1
$$
  
while b < 10:  
print (b)  

$$
a, b = b, a + b
$$

Marcin Młotkowski [Kurs rozszerzony języka Python](#page-0-0)

キロメ メタメ メモメ メモメ

目

[Typy proste](#page-29-0) [Kolekcje](#page-35-0) [Instrukcje w języku \(przypomnienie\)](#page-38-0)

# Instrukcje pętli

#### Instrukcja for

$$
a = [1, 2, 3, 4]
$$
  
for e in a:  
print (e)  
print ("konicc")

Marcin Młotkowski [Kurs rozszerzony języka Python](#page-0-0)

イロト イ母ト イヨト イヨト

目

[Typy proste](#page-29-0) [Kolekcje](#page-35-0) [Instrukcje w języku \(przypomnienie\)](#page-38-0)

# Instrukcje pętli

#### "Prawdziwa" instrukcja for

```
suma = 0for i in range(100):
   suma = suma + i
print ("suma=", suma)
```
イロト イ押ト イヨト イヨト

E

[Typy proste](#page-29-0) [Kolekcje](#page-35-0) [Instrukcje w języku \(przypomnienie\)](#page-38-0)

# Inne instrukcje

- Instrukcje break i continue
- o Instrukcja pusta pass

while (True): pass

4 0 8

4 伊 ト

化重 经间 重き E

[Typy proste](#page-29-0) Kolekcie [Instrukcje w języku \(przypomnienie\)](#page-38-0)

# Procedury i funkcje

$$
\begin{array}{c}\n\text{def funkcja(arg1, arg2=1, arg3=[3]):} \\
\text{print (arg1, arg2, arg3)} \\
\text{return 4}\n\end{array}
$$

```
funkcja("jeden", 2)
print (funkcja(1, 2, 3))
```
 $\mathcal{A} \oplus \mathcal{P} \rightarrow \mathcal{A} \oplus \mathcal{P} \rightarrow \mathcal{A} \oplus \mathcal{P}$ 

4 0 8

E

[Typy proste](#page-29-0) [Kolekcje](#page-35-0) [Instrukcje w języku \(przypomnienie\)](#page-38-0)

# Procedury i funkcje

```
def kwadrat(x): return x^*xprint (kwadrat(10))
def funkcja(arg1, arg2=1, arg3=[3]):
   print (arg1, arg2, arg3)
   return 4
funkcja("jeden", 2)
print (funkcja(1, 2, 3))
```
and the first

メ母 トメ ミトメ ミト

∍

[Typy proste](#page-29-0) [Kolekcje](#page-35-0) [Instrukcje w języku \(przypomnienie\)](#page-38-0)

# Komentarze

```
def fun (arg):
   """To jest bardzo wazna funkcja
   uzywac z wielka ostoznoscia"""
   # koniec gdy argument pusty
   if arg == None: return
   return arg
```
Marcin Młotkowski [Kurs rozszerzony języka Python](#page-0-0)

K ロト K 何 ト K ヨ ト K ヨ ト

э

[Typy proste](#page-29-0) [Kolekcje](#page-35-0) [Instrukcje w języku \(przypomnienie\)](#page-38-0)

# Wejście/wyjście

#### Python 2.\*

print ("Hello world")  $x = input("Podaj x: ")$  $y = input("Podaj y: ")$ print " $x =$ ",  $x,$  " $y =$ ", y

イロメ イ母メ イヨメ イヨメー

Þ

[Typy proste](#page-29-0) [Kolekcje](#page-35-0) [Instrukcje w języku \(przypomnienie\)](#page-38-0)

# Wejście/wyjście

#### Python 2.\*

print ("Hello world")  $x = input("Podaj x: ")$  $y = input("Podaj y: ")$ print " $x =$ ",  $x'$ , " $y =$ ", y

#### Python 3.0

print("Hello world")  $x = input("Podaj x: ")$  $y = input("Podaj y: ")$ print(" $x =$ ",  $x$ , " $y =$ ",  $y$ )

←ロト (何) (日) (日)

э

 $\Omega$ 

[Typy proste](#page-29-0) [Kolekcje](#page-35-0) [Instrukcje w języku \(przypomnienie\)](#page-38-0)

# Instrukcja print

print ("To jest tekst po wypisaniu")

4 0 8

メ 何 ト メ ヨ ト メ ヨ ト

E

[Typy proste](#page-29-0) [Kolekcje](#page-35-0) [Instrukcje w języku \(przypomnienie\)](#page-38-0)

# Instrukcja print

# print ("To jest tekst po wypisaniu") print (2, 'dodać', 2, 'daje', 4)

4 0 8

メ母 トメ ミトメ ミト

E

[Typy proste](#page-29-0) [Instrukcje w języku \(przypomnienie\)](#page-38-0)

# Instrukcja print

print ("To jest tekst po wypisaniu") print (2, 'dodać', 2, 'daje', 4) print  $(2, 'dodać', 2, 'daje', 4, sep='*)$ 

4 0 8

メ母 トメ ミトメ ミト

 $2990$ 

э

[Typy proste](#page-29-0) [Kolekcje](#page-35-0) [Instrukcje w języku \(przypomnienie\)](#page-38-0)

# Instrukcja print

```
print ("To jest tekst po wypisaniu")
print (2, 'dodać', 2, 'daje', 4)
print (2, 'dodać', 2, 'daje', 4, sep='*)print ('2 + 2', end=")print ('daje', 4)
```
and the first

メ母 トメ ヨ ト メ ヨ トー

э